# Guía formativa

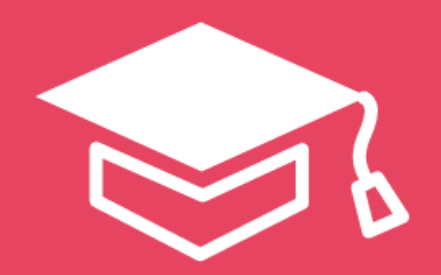

# **Additio App**

### Qué es Additio App

Desde la planificación a las notas de tus alumnos, Additio App centraliza toda la gestión de tus clases en una aplicación simple y fácil de usar.

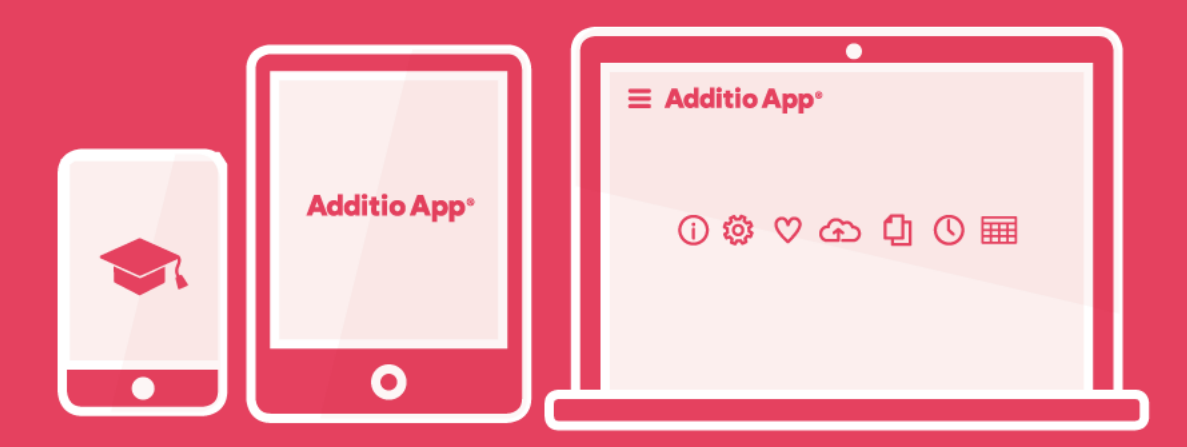

"*Todos los profesores merecen herramientas extraordinarias*"

## Índice

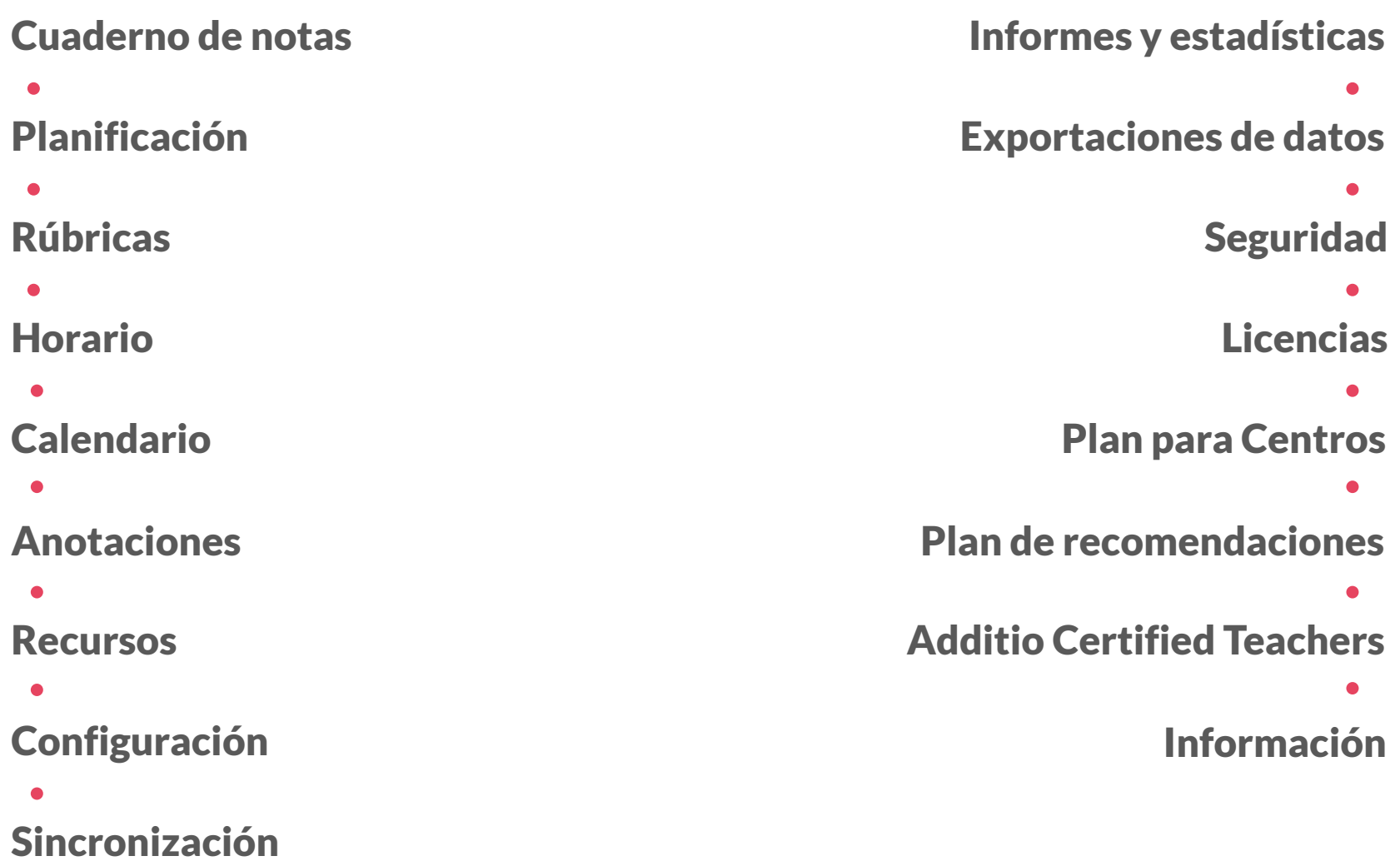

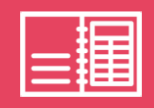

1. Crear grupos y horarios

2. Añadir / Importar alumnos

3. Tipos de notas incluidas en la App

4. Crear estructura de pestañas y columnas

5. Ordenar elementos

6. Fórmulas. Funciones Fx

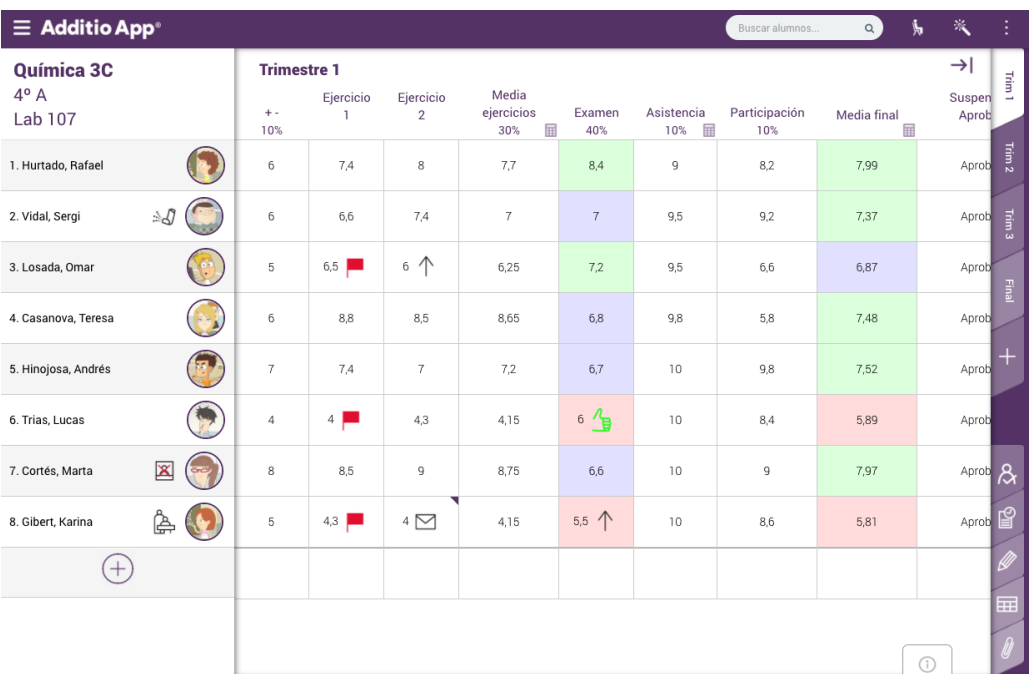

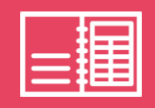

7. Cálculos de asistencia

8. Colores y valores condicionales

9. Asistencia. Filtro por fechas

10. Alumno aleatorio

11. Plano de clase

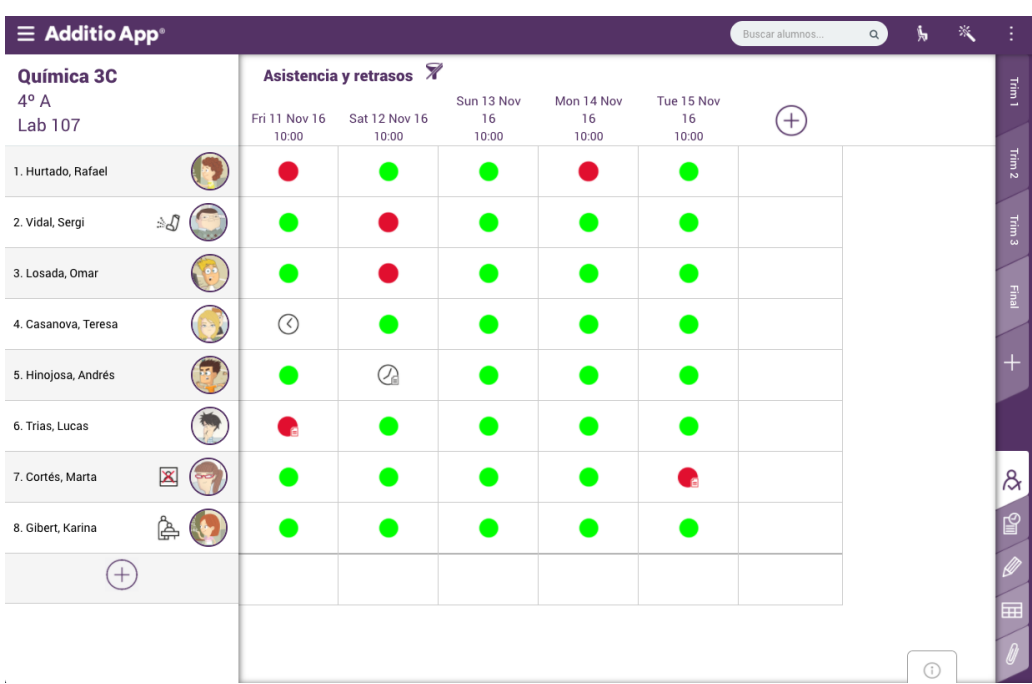

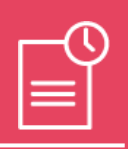

1. Plantilla de la planificación

2. Añadir secciones de planificación y seguimiento

3. Copiar y pegar planificaciones y secciones

4. Mover planificación hacia la derecha

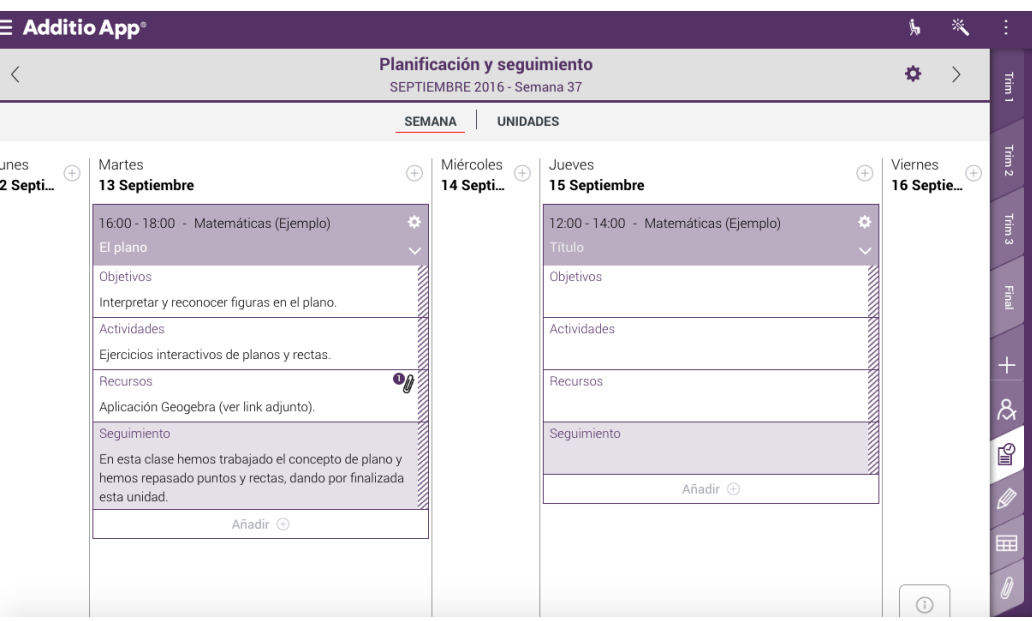

### Planificación

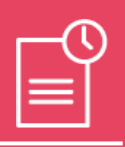

#### 5. Eliminar planificación

#### 6. Añadir recursos

7. Unidades de la planificación

8. Exportar / Imprimir planificación

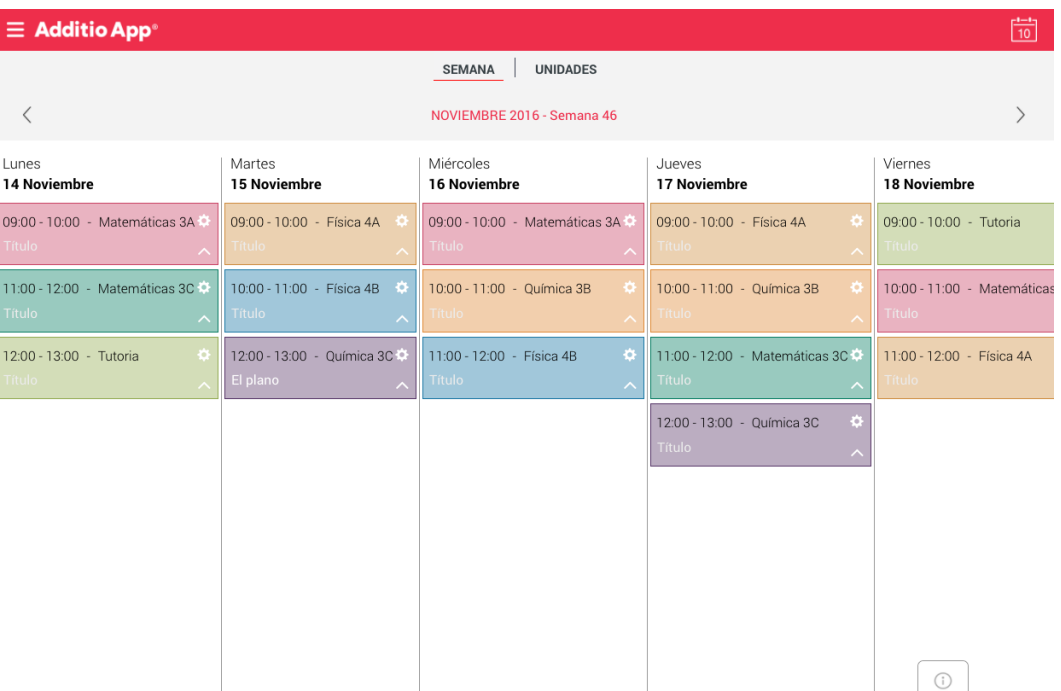

### Rúbricas

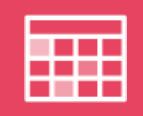

#### 1. Configurar rúbricas

- 2. Tipos de resultados de una rúbrica
- 3. Duplicar rúbricas
- 4. Evaluar mediante rúbricas

5. Exportar / Imprimir rúbricas

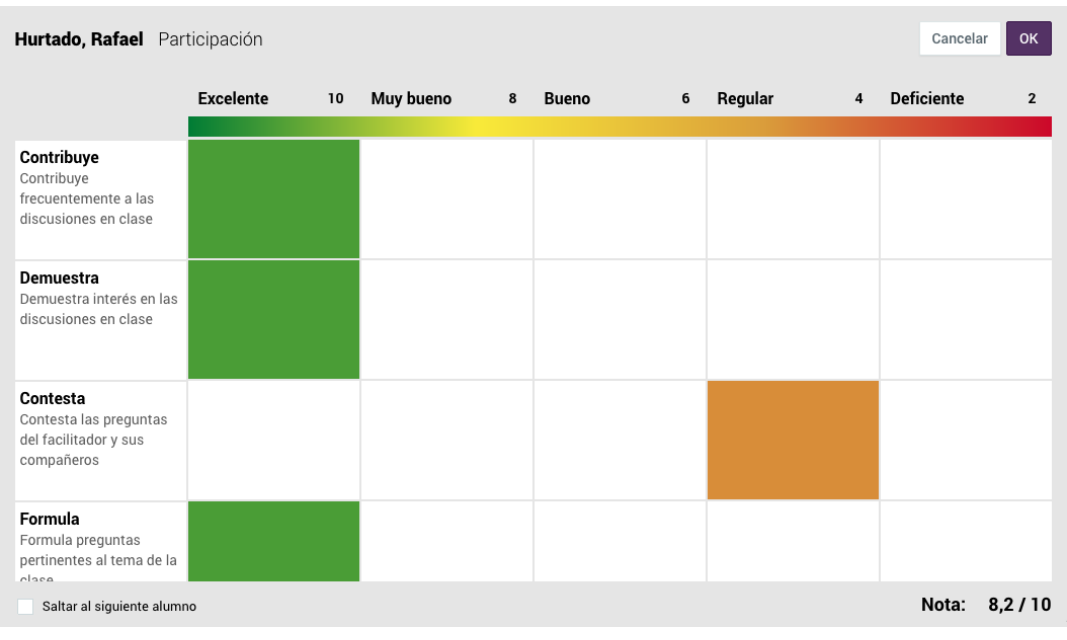

### Horarios

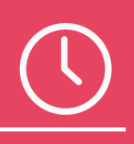

1. Tipos de repetición de los días de clase

- 2. Tipos de repetición de los días de clase
- 3. Configurar semanas A-B
- 4. Mostrar el aula para un día específico de clase
- 5. Ir a una fecha dentro del horario

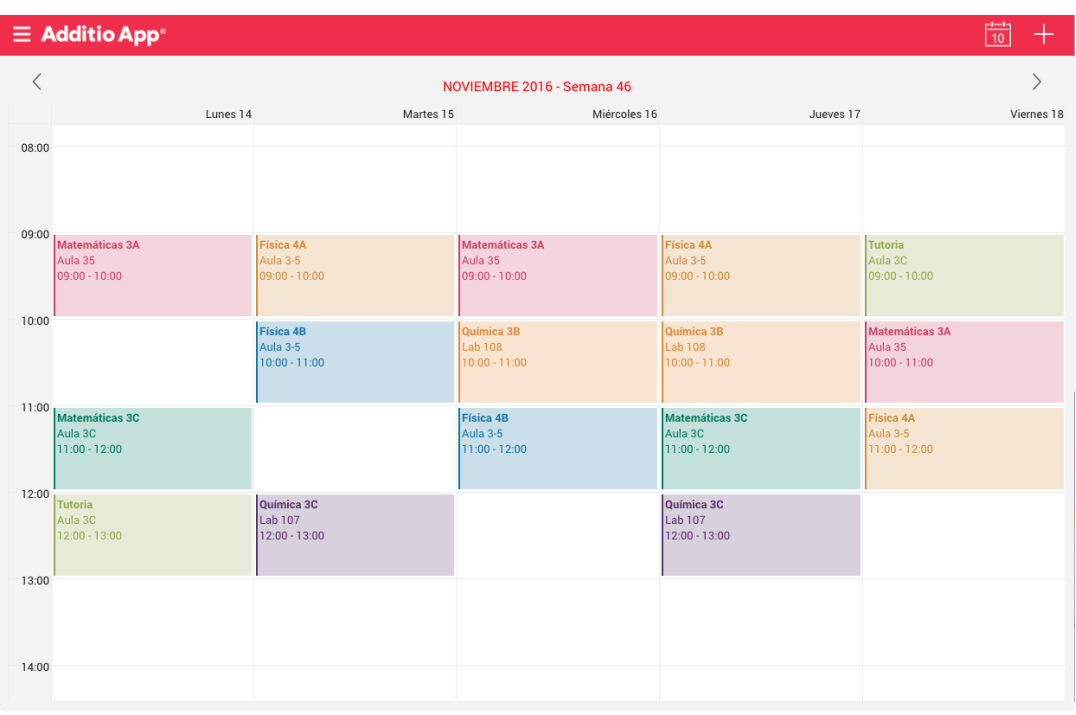

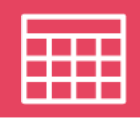

1. Vistas del calendario: Semana y mes

- 2. Crear eventos
- 3. Configurar semanas A-B
- 4. Añadir alarma a un evento
- 5. Asignar una anotación a un evento
- 6. Ir a una fecha dentro del calendario

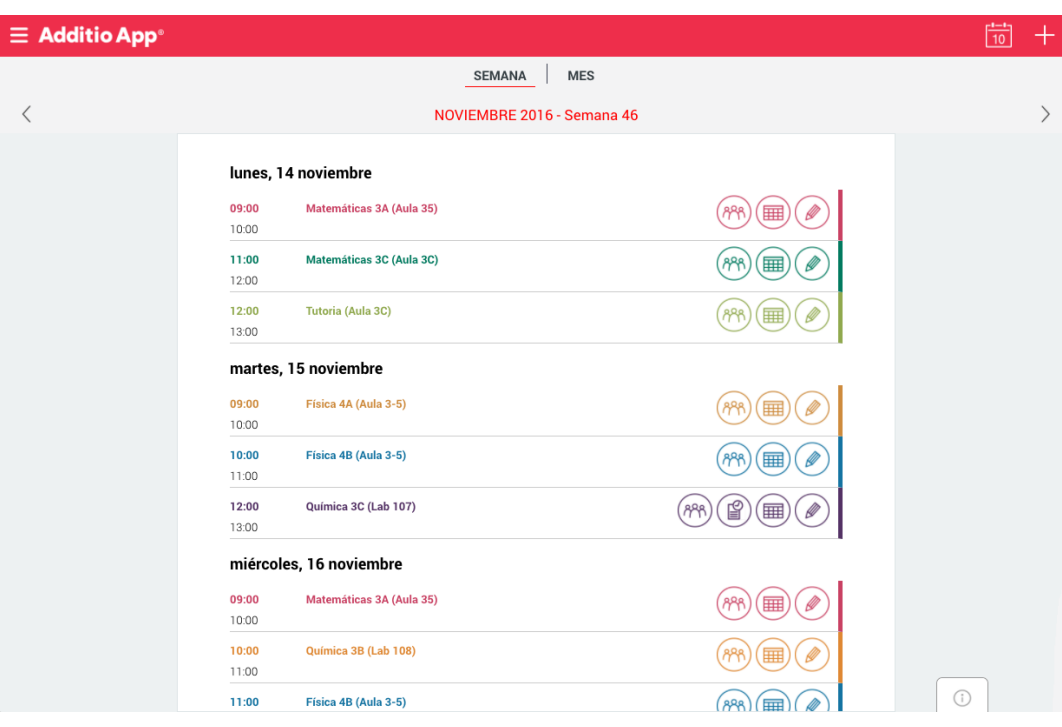

### **Anotaciones**

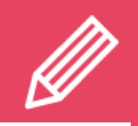

1. Crear anotaciones generales y de grupos

2. Asignar anotaciones a un alumno

3. Añadir recursos a una anotación

4. Añadir etiquetas a una anotación

5. Filtrar anotaciones por textos y etiquetas

6. Plantillas de anotaciones

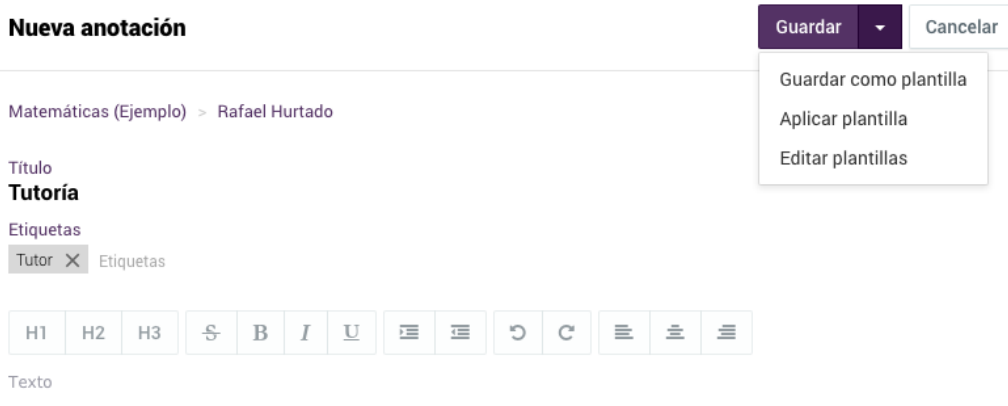

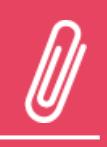

1. Añadir recursos disponibles para toda la App

- 2. Añadir recursos desde la cámara y galería
- 3. Añadir recursos de audio
- 4. Añadir recursos en el cuaderno: Columnas, celdas, grupo, alumno
- 5. Buscar recursos

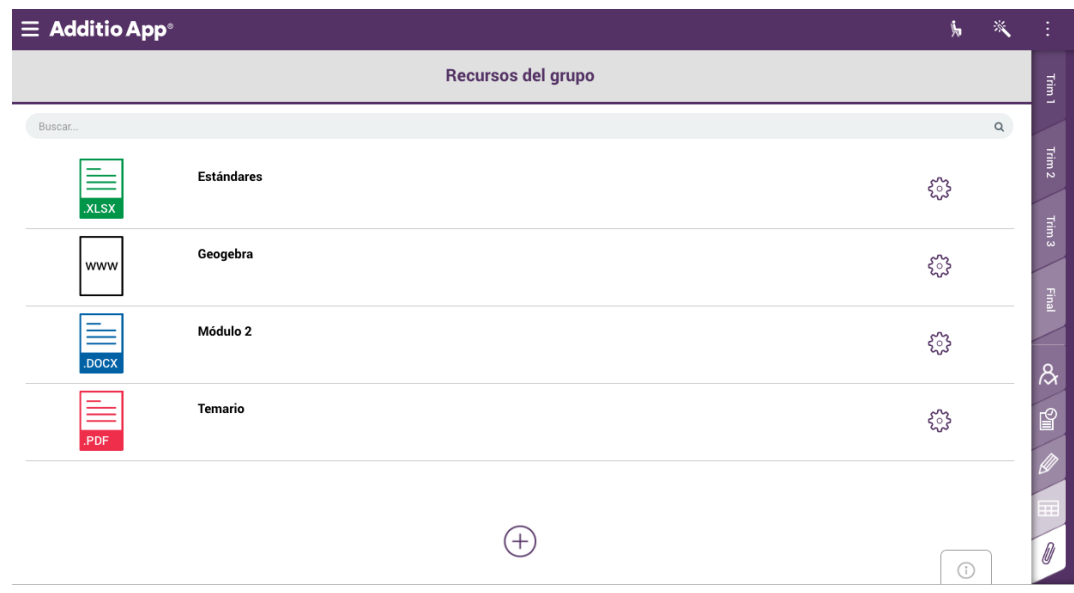

### Configuración

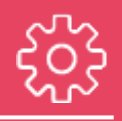

1. Consultar datos del usuario y la licencia

2. Protección de la App mediante un código

3. Configurar los tipos de notas, rúbricas y valores condicionales

4. Configurar la forma en que se visualiza el calendario

5. Configurar los días de vacaciones

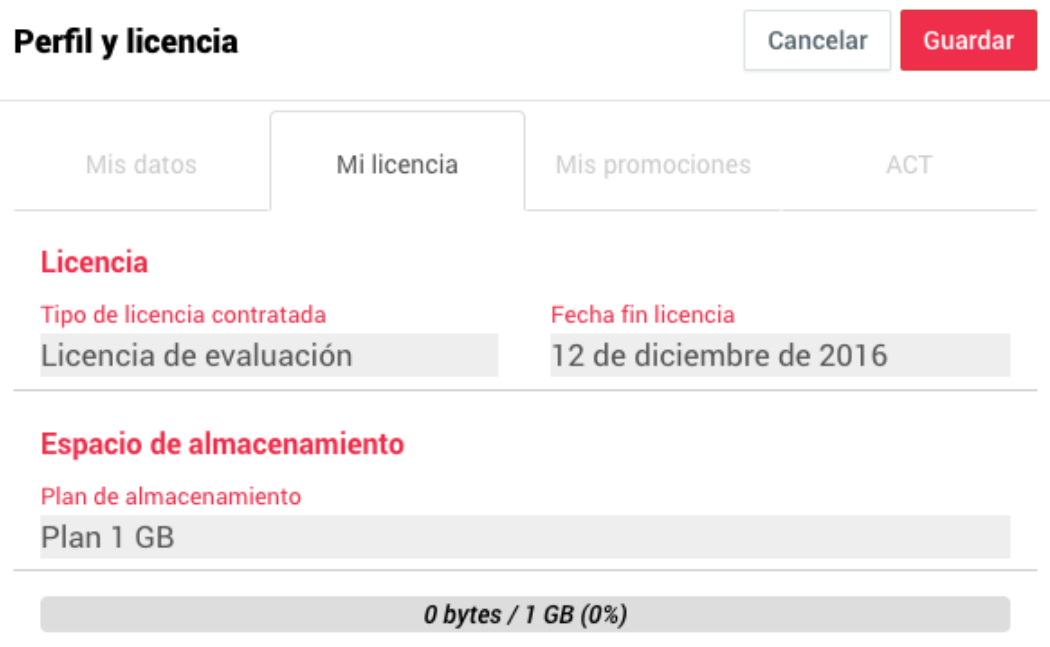

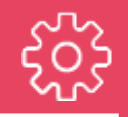

6. Configuración de alumnos: formato del nombre y selección aleatoria

7. Configurar los días de vacaciones

8. Configuración de alumnos: formato del nombre y selección aleatoria

9. Configurar idioma

10. Mostrar / ocultar menú de ayuda

#### $\equiv$  Additio App

**Fill & DE / P &** 国产养品参与商家自  $E$   $\mathbb{E}$   $\mathbb{E}$ 

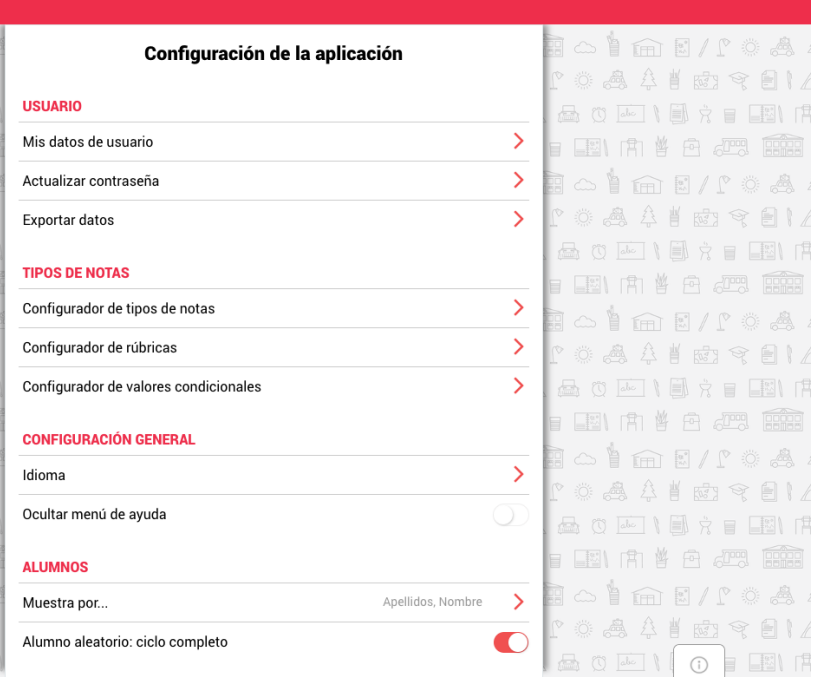

### Sincronización

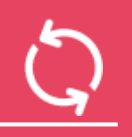

#### 1. Sincronizar datos entre Web y dispositivos

2. Sincronizar fotos de los alumnos

3. Sincronizar recursos

4. Espacio adicional de almacenamiento de recursos en la nube

5. Archivar grupos en la nube

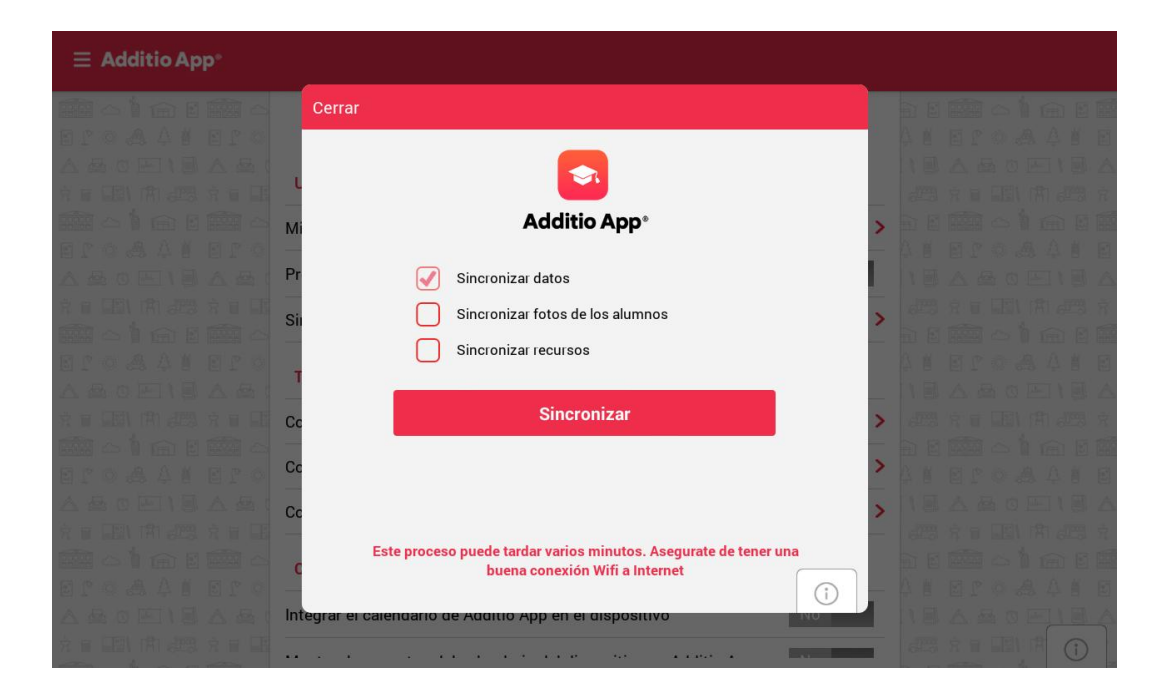

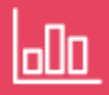

- 1. Informes de grupos
- 2. Informes de alumnos
- 3. Elaboración de informes a través de widgets predefinidos
- 4. Amplia colección de widgets con listados, tablas y gráficas

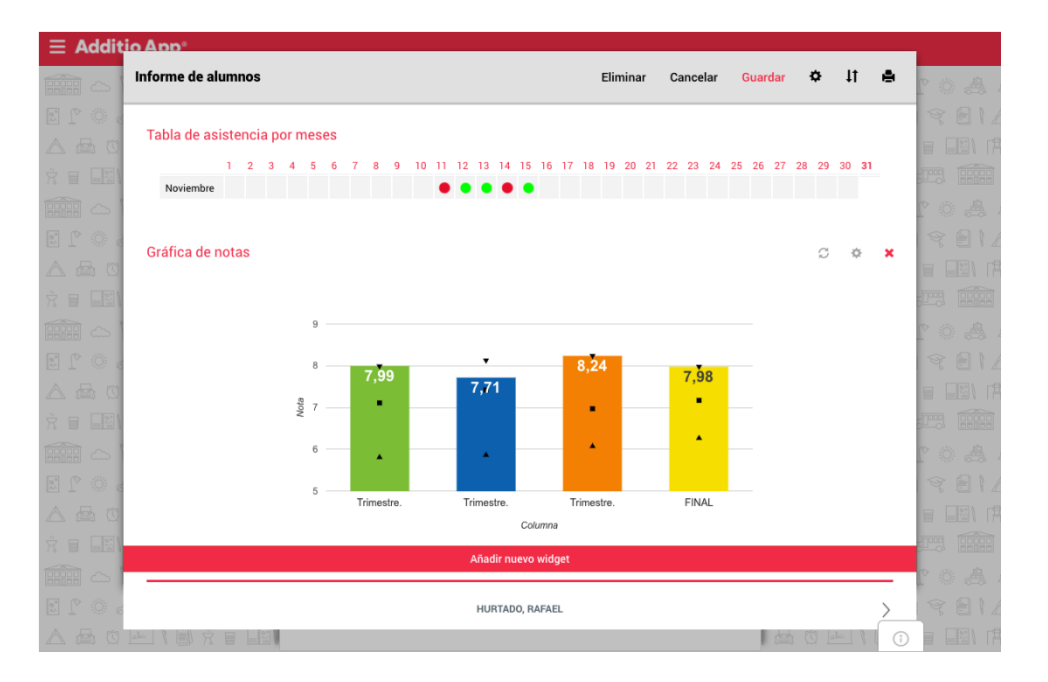

1. Exportación de datos desde las Apps

2. Exportación de todos los datos desde la Web

3. Exportación de rúbricas

4. Exportación de planificaciones

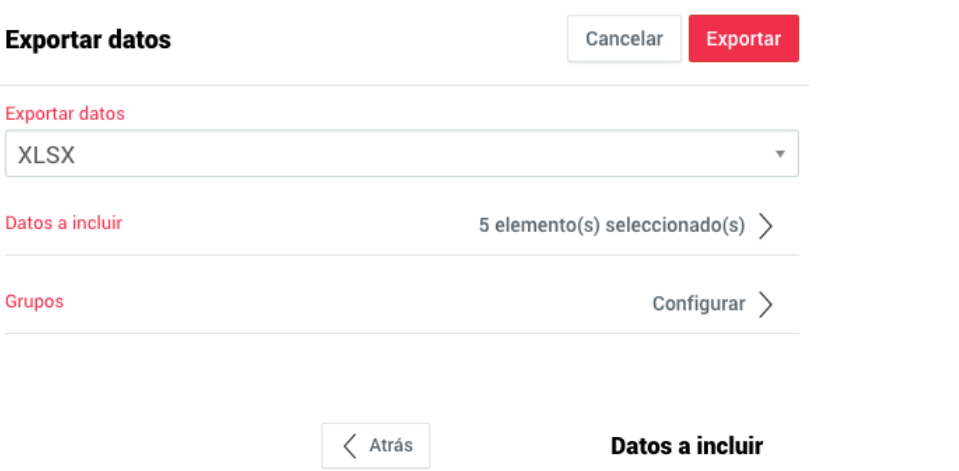

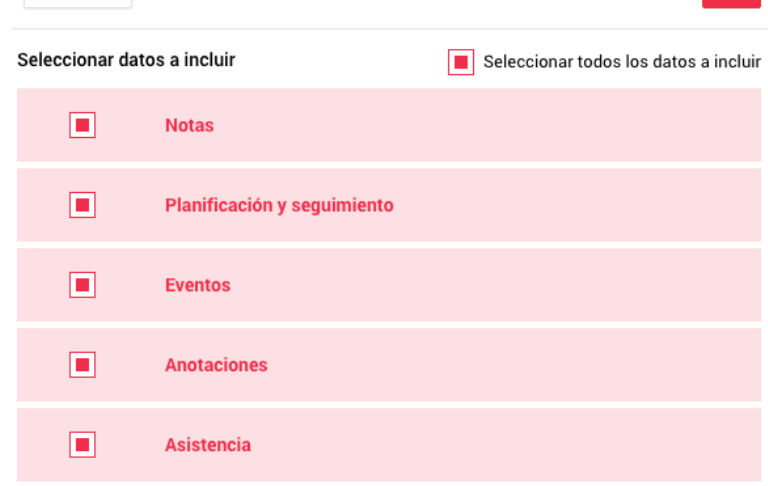

**OK** 

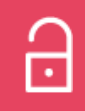

<http://www.additioapp.com/security-data-privacy/>

2. Política de privacidad

<http://www.additioapp.com/politica-de-privacidad/>

1. Seguridad de la información 3. Cumplimiento de los estándares internacionales para la protección de datos

> 4. Cumplimiento de la Ley Orgánica de Protección de Datos de España

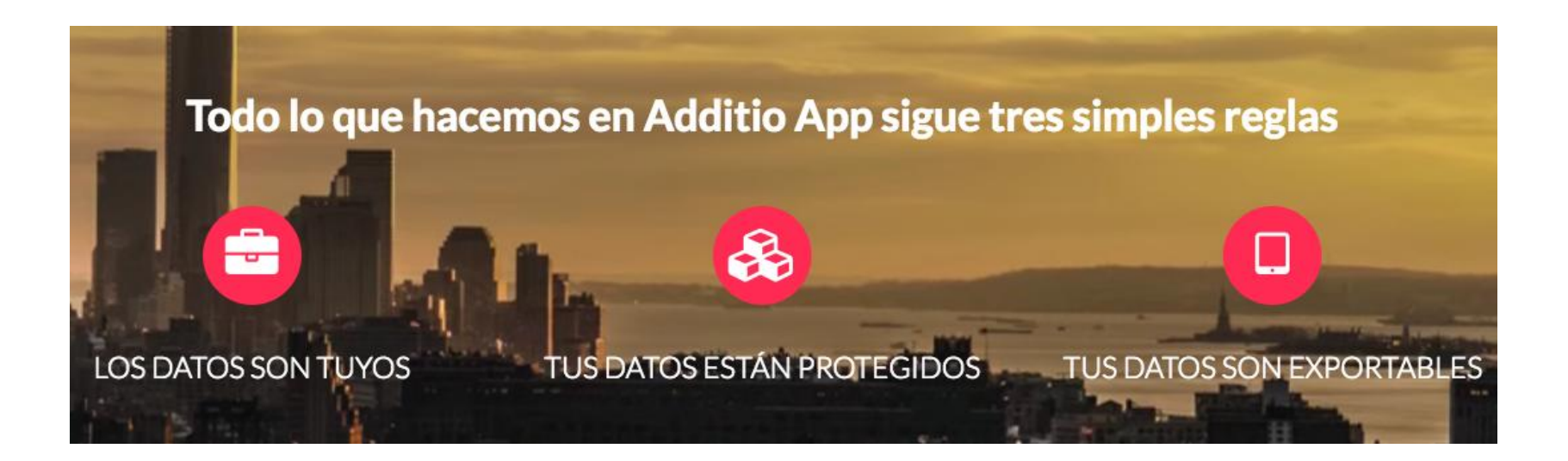

### Licencias

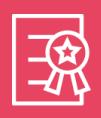

#### 1. Formulario de registro

<https://web.additioapp.com/access/signup>[/](http://www.additioapp.com/security-data-privacy/)

#### 2. Período de prueba de 30 días del Plan Plus

#### 3. Comparativa entre la licencia Essential y la Plus

[http://www.additioapp.com/precios/#landing-features](http://www.additioapp.com/precios/)

#### 4. Precios de las licencias

<http://www.additioapp.com/precios/>

5. Pasar de la licencia Essential a la Plus. Demo de la licencia Plus

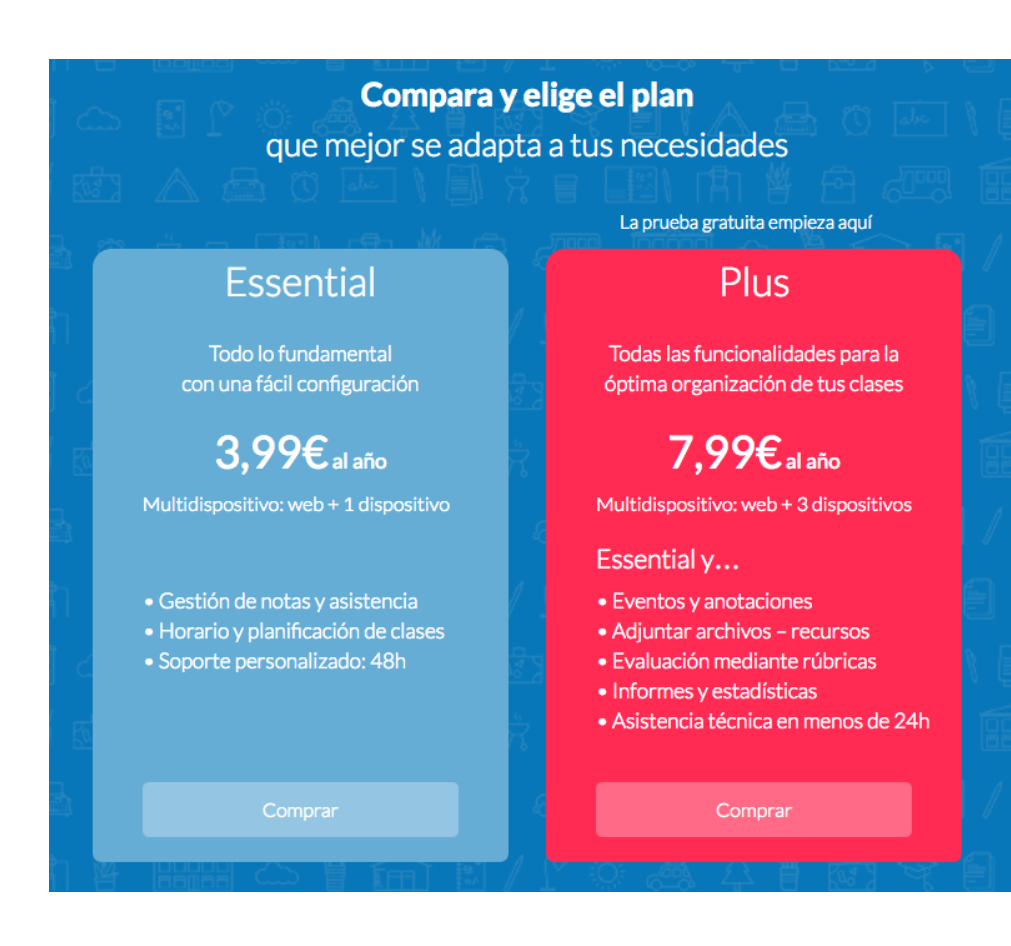

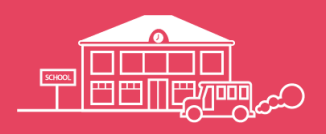

1. Proceso de alta de un centro educativo

2. Plataforma de gestión de las licencias del centro

3. Emisión de facturas

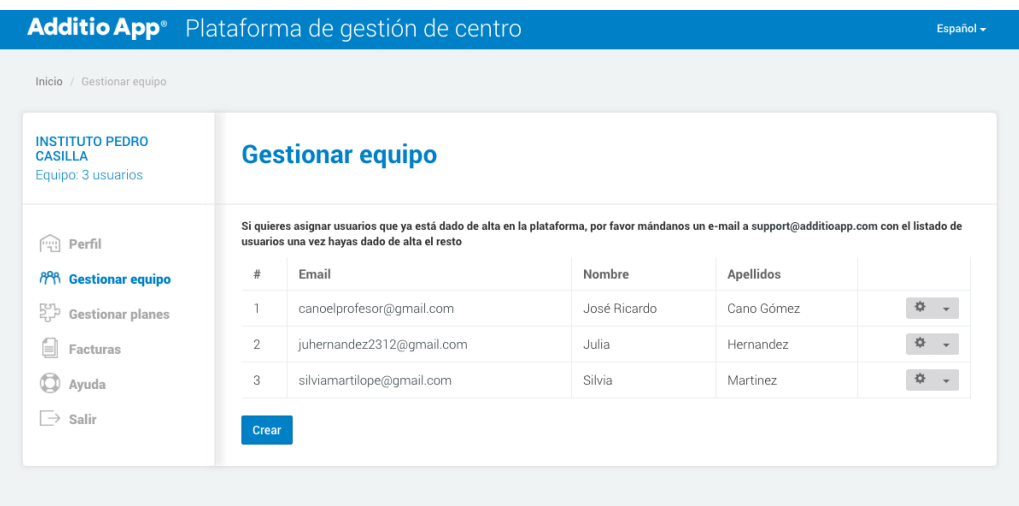

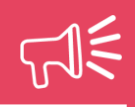

1. Recomendar la App a tu centro educativo. Previsualización del email

2. Recomendar la App a tus compañeros. Ventajas para ambos

<http://www.additioapp.com/es/programa-recomendacion/>

3. Cambiar las alertas de recomendaciones desde las Apps

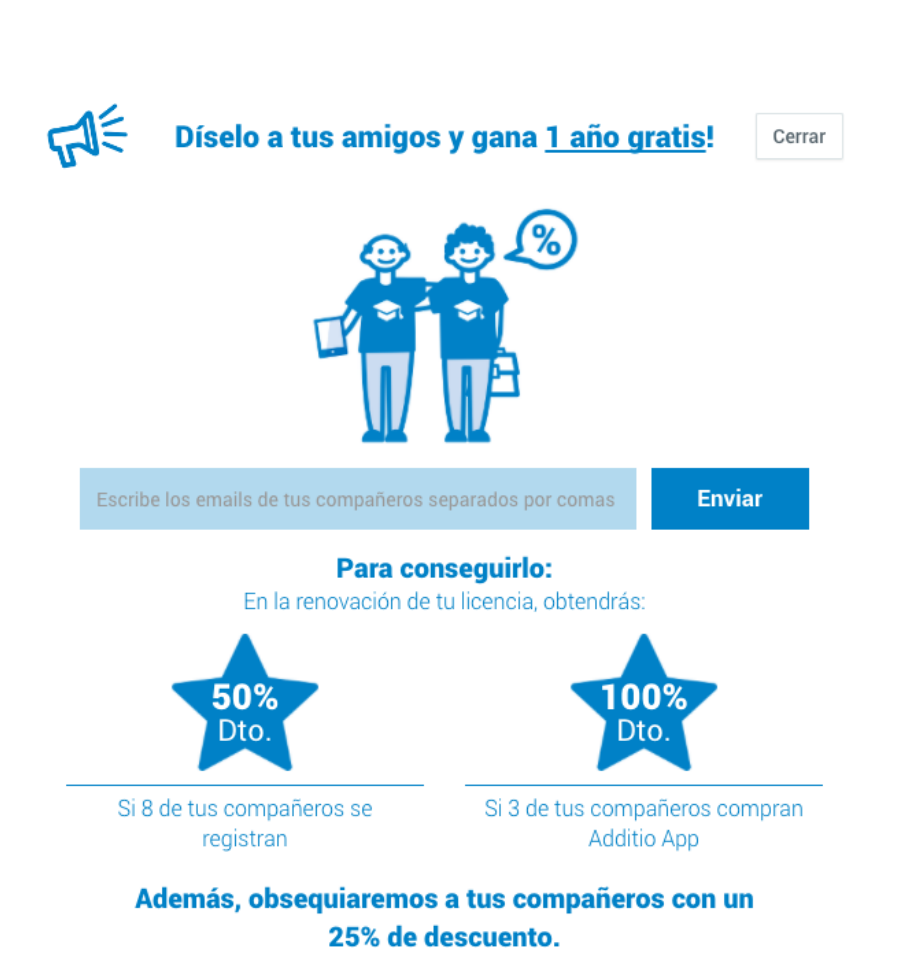

\* Condiciones de la promoción "Díselo a tus amigos"

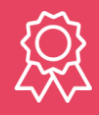

1. Ventajas de ser un Additio Certified Teacher

2. Solicitud para formar parte del programa Additio Certified **Teacher** 

<http://www.additioapp.com/additio-certified-teacher/>

3. Test a completar para ser seleccionado como Additio Certified Teacher

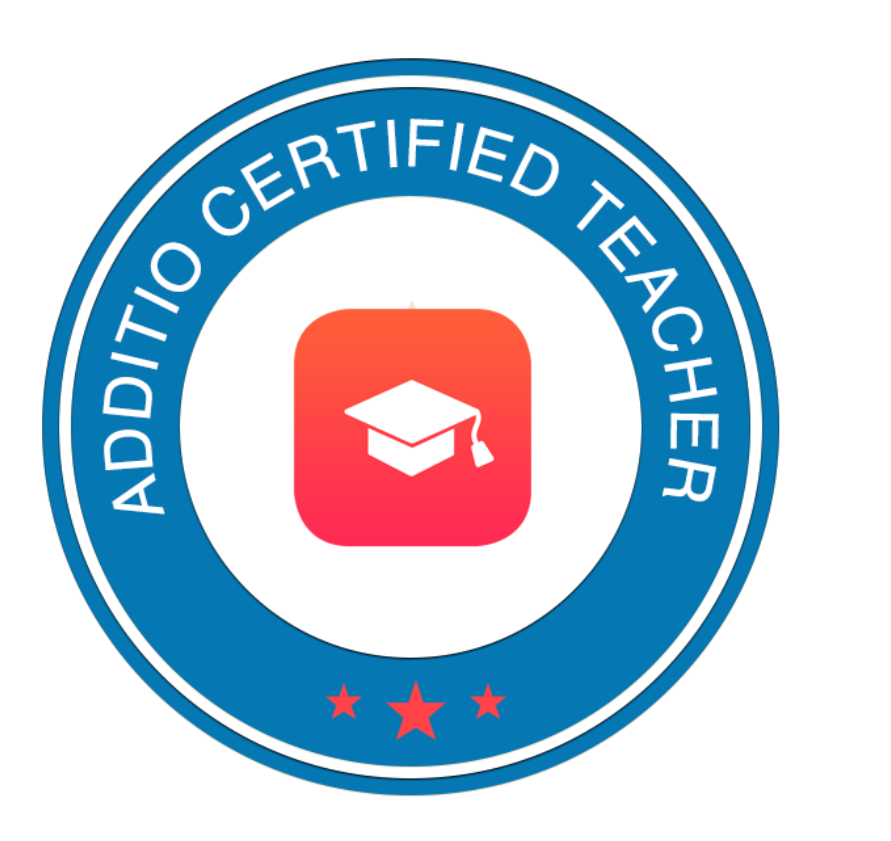

### Información

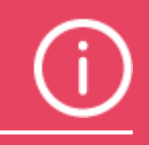

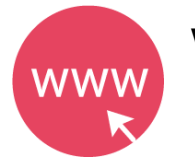

#### [http://www.additioapp.com](http://www.additioapp.com/) Web

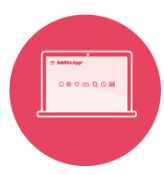

#### **Tutoriales**

<https://additioapp.zendesk.com/hc/es>

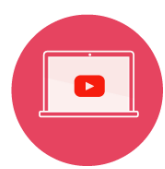

#### **Webinars**

<https://www.youtube.com/c/additioapp>

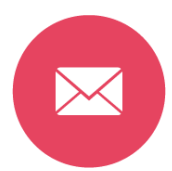

#### Email

[info@additioapp.com](mailto:info@additioapp.com)

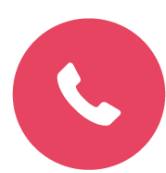

Teléfono +34 972 18 32 14

**Additio App**